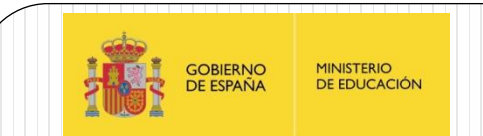

IES Juan de la Cierva

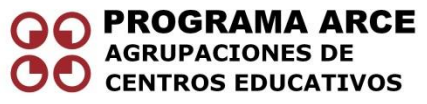

Aprendizaje de la Electrónica a través de la Robótica

Fernando Remiro Domínguez

- Son drivers de entrada serie para el control de hasta 8 displays de 7 segmentos de diodos leds tipo cátodo común, controlado por un microcontrolador.
- Incluye un decodificador de BCD a 7 segmentos, un multiplexor para la representación de los datos dependiendo del número de dígitos del display construido y una memoria RAM de 8x8 donde se guardan los dígitos a representar.
- Tan solo necesita de una resistencia externa de 9,53KΩ (10K Ω).
- Es compatible con los protocolos SPI™, QSPI™, y MICROWIRE™.

- Con 4 hilos se puede hacer interfaces serie con los microcontroladores más comunes.
- Pueden direccionarse los dígitos de forma individual sin volver a rescribir el resto de los dígitos.
- Permiten al usuario decodificador binario para representaciones numéricas o ningún decodificador para representar otros caracteres en los dígitos.
- Consumen unos 150 μA en modo de bajo consumo
- Permiten el control analógico y digital del brillo de los diplays, el registro Scan-Limit permite al usuario seleccionar la utilización de 1 a 8 dígitos.
- Dispone de la función de Test para activar todos los LEDs del display.

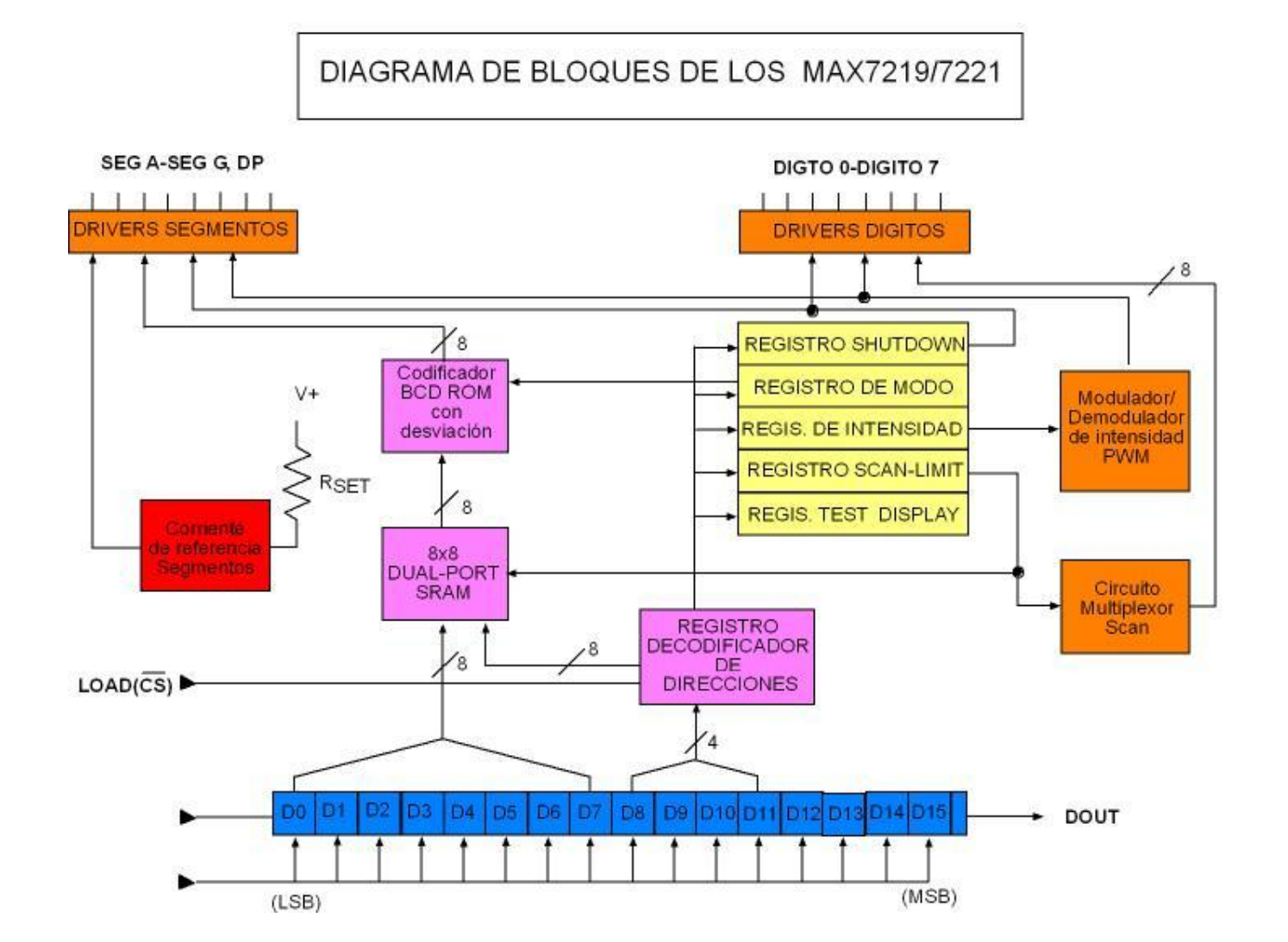

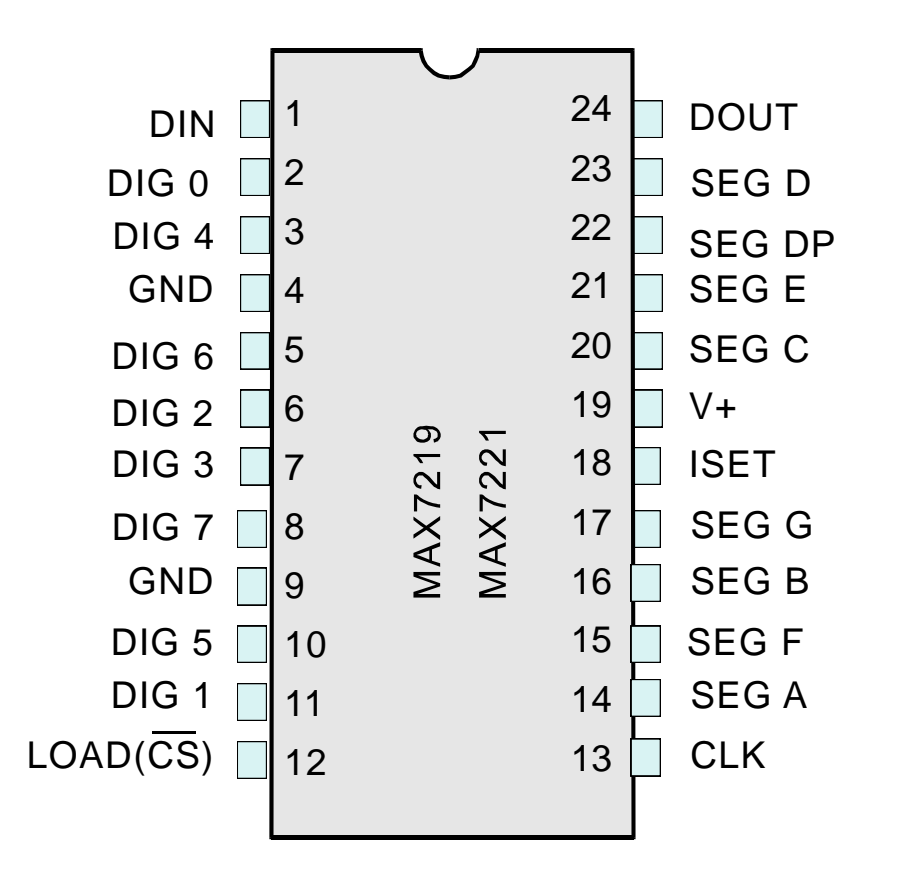

- Pin 1 DIN: Entrada de datos serie. El dato se carga en el registro interior de 16 bits en cada flanco de subida de CLK.
- Pines 2,3,5,6,7,8,10 y 11DIG 0-7: Líneas de los 8 drivers que activan los 8 displays de cátodo común. El MAX7219 pone una resistencia de pull-up cuando está apagado. Los drivers de los dígitos controlados por el MAX7221 se ponen en estado de alta impedancia cuando están apagados.

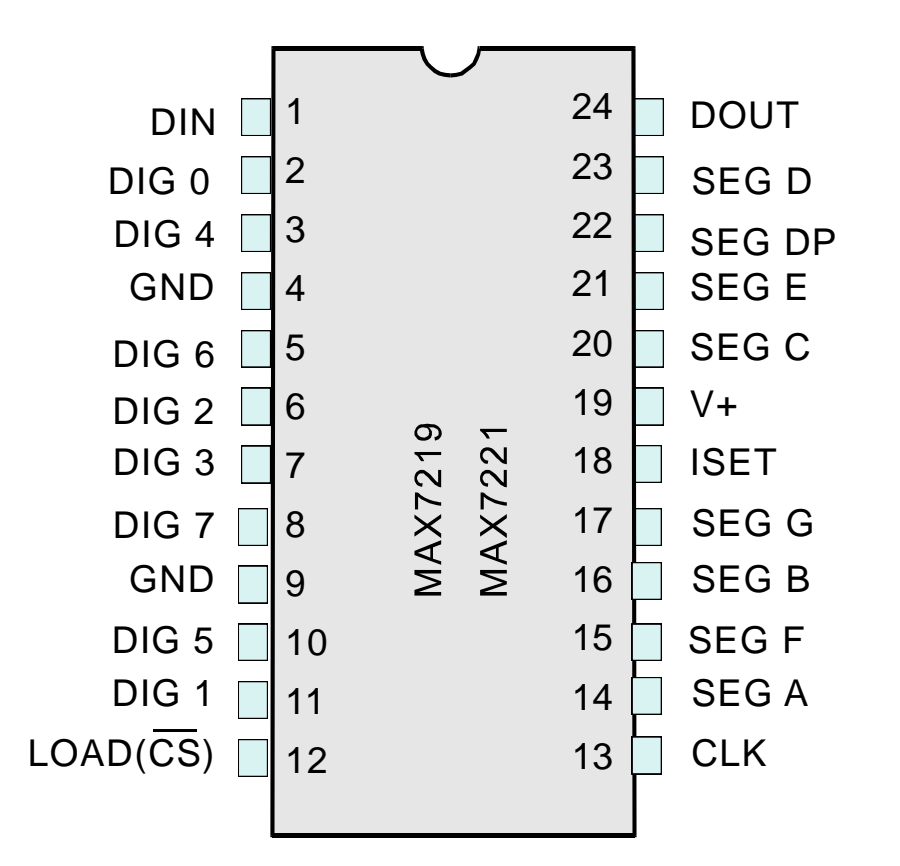

- Pines 4 y 9 GND : Masa (deben conectarse ambos pines a masa).
- Pin 12.
	- Para el MAX7219 LOAD: Entrada de Carga de datos. Los últimos 16 bits de entrada serie son lacheados con el flanco de subida de la señal de LAOD.
	- Para el MAX7221 CS: Entrada de selección de chip. Los datos serie se van cargando en el registro de desplazamiento mientras CS está a nivel bajo. Los últimos 16 bits de datos serie son lacheados cuando se genera el flanco de subida en CS.

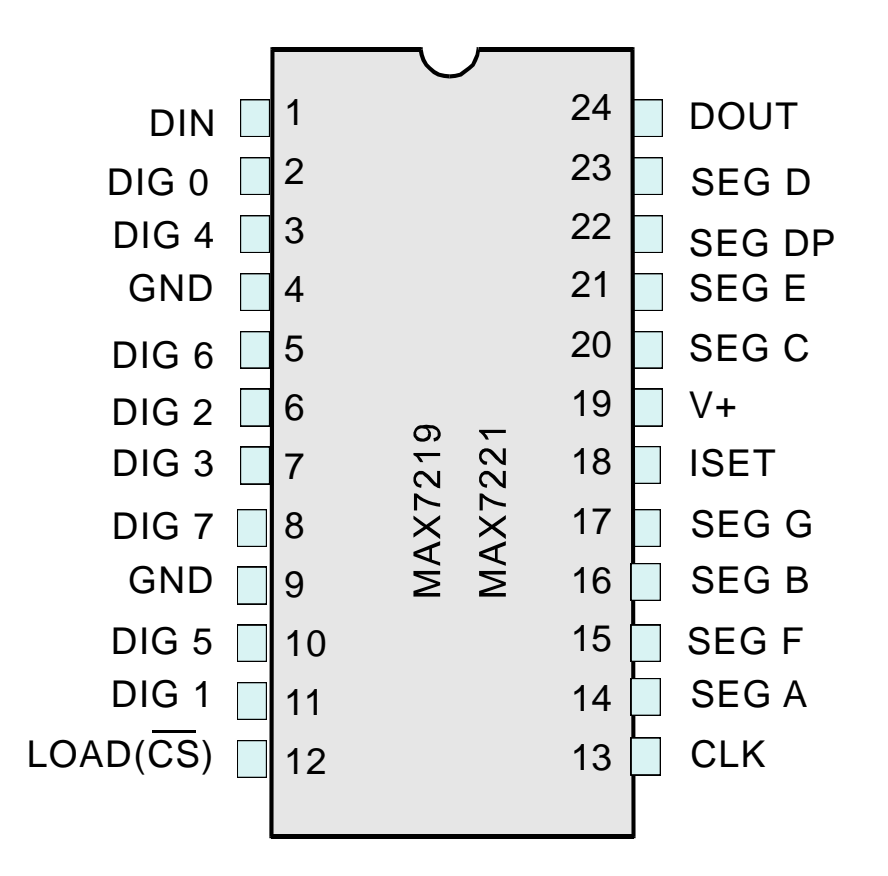

 Pin 13 CLK : Entrada de Reloj Serie. Permite un rango máximo de 10MHz. En el flanco de subida de CLK es cuando cambian los datos de los registros internos. En los flancos de bajada, se genera el reloj de los datos de salida por DOUT. En el MAX7221, la entrada de CLK solo está activa cuando CS está a nivel bajo.

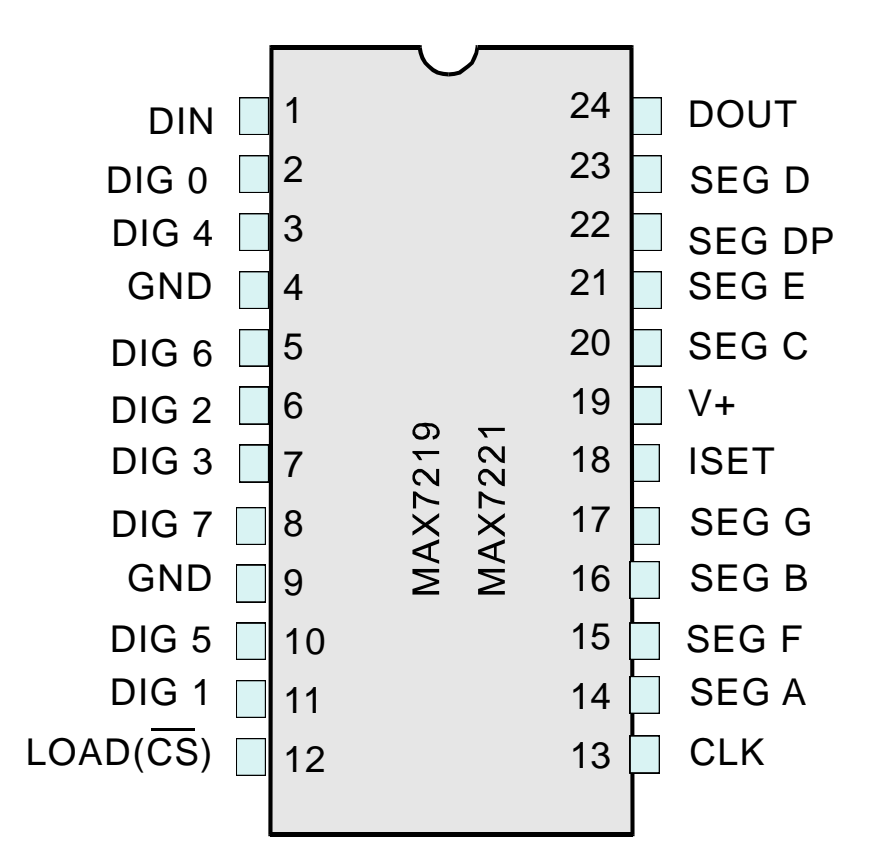

• Pines 14-17 y 20 a 23 SEG A:G y DP:Driver para los siete segmentos y el punto decimal con fuente de corriente onstante. En el MAX7219, cuando un segmento está apagado se pone a GND el driver. Mientras que los MAX7221 ponen los drivers en estado de alta impedancia cuando están apagados los segmentos.

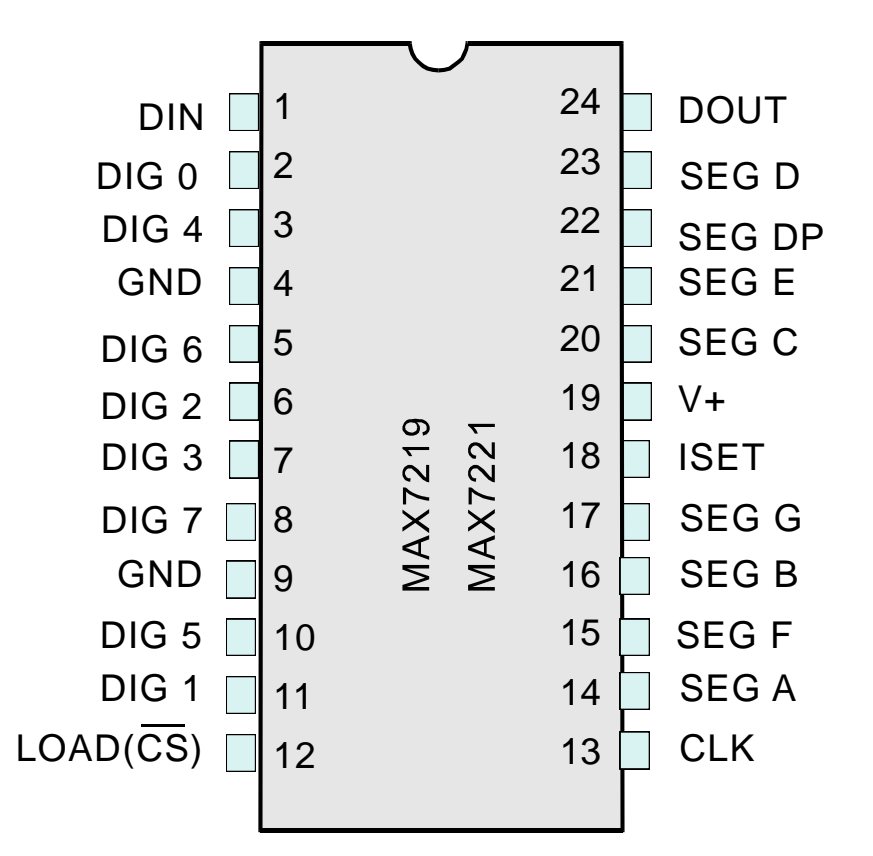

- Pin18 ISET: Conectar a VDD a través de una resistencia (RSET) para poner el segmento con la máxima corriente.
- PIN 19V<sup>+</sup>: Positivo de la fuente de alimentación, conectar a +5V.
- Pin 20 DOUT: Salida de los datos serie. El dato que entra por DIN se valida en DOUT a los 16,5 ciclos de reloj. Este pin se utiliza para conectar en estrella varios MAX7219/MAX7221 y nunca está en alta impedancia.

#### Circuito de conexión  $\mathsf{I}^-$ .9.9.9.9.9.  $+5V$ 19 9.53K  $V<sub>+</sub>$ 18 **ISET** DIG 0-DIG 7 8DIGITOS MOSI 2001 MAX7219 DIN MAX7221 12 LOAD(CS) mPI/O 13 SEG A-G **SCK** CLK SEG DP 8 SEGMENTOS 9 GND GND 4

### Modo de direccionamiento Serie

- Para el MAX7219, los datos serie entran por DIN y se envían paquetes de 16 bits, el registro se desplaza 16 veces en los flancos de subida del CLK sin tener en cuenta el estado de la línea de carga.
- Para el MAX7221, CS debe de estar a nivel bajo para el reloj, los datos de entrada y salida. El dato del dígito se latchea en el registro de dígito o en el registro de control en el flanco de subida de LOAD/CS

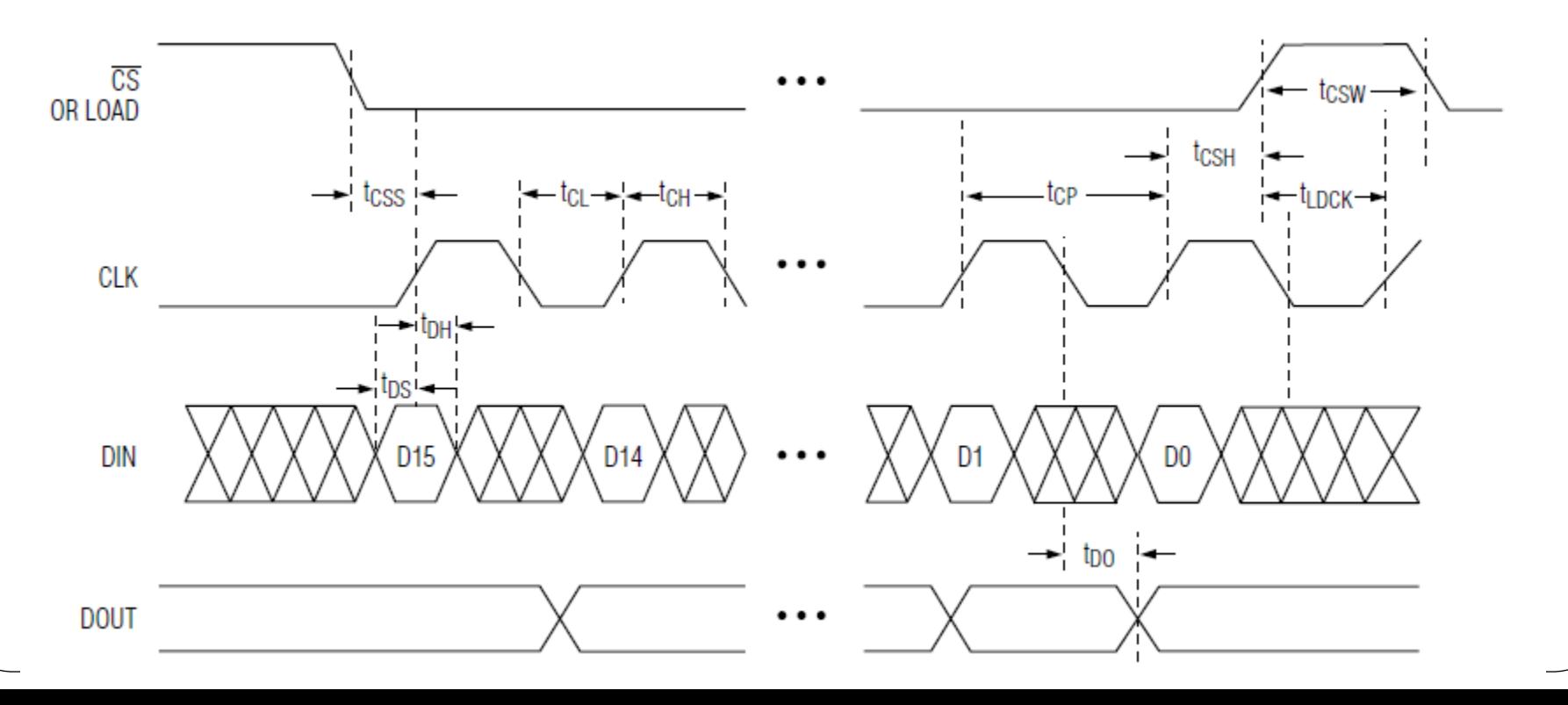

#### Formato de los datos Serie

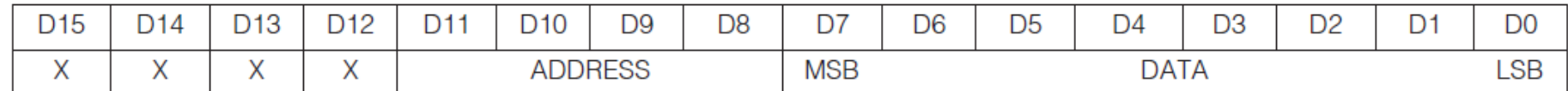

#### Registros internos de MAX5219/7221

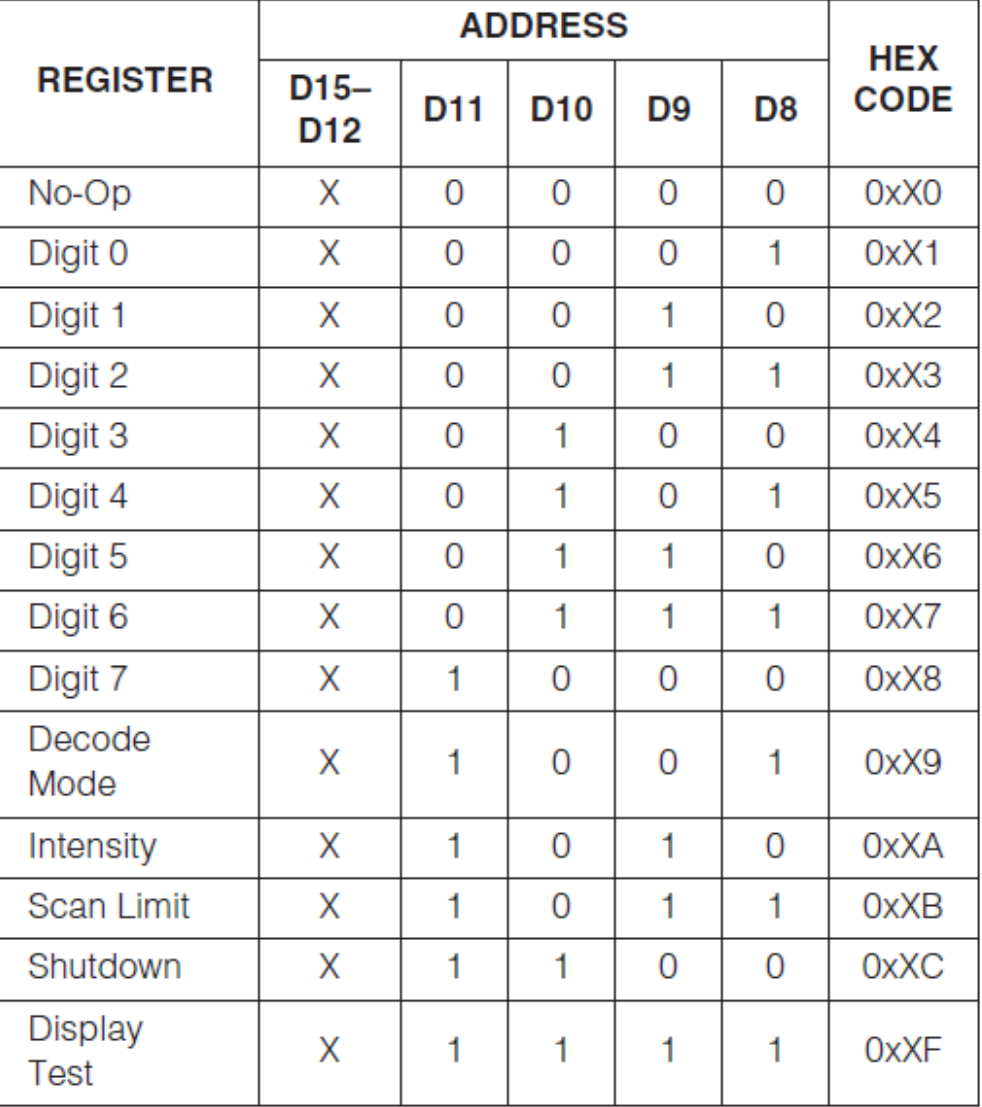

## Modo Shutdown

- Para entrar en modo **Shutdown** se carga en el la dirección 0xXC el valor **b'XXXXXXX0'** y para salir de este modo se carga el valor **b'XXXXXXX1**'
- Cuando el MAX7219 está en el modo **shutdown**, el scan del oscilador se detiene, todos los segmentos se conecta a GND y todos los driver de cada dígito se ponen a V+, por lo que se apagan todos los displays. En el MAX7221 es idéntico, exceptuando que los drivers se ponen en estado de alta impedancia.
- Los datos de los dígitos y del registro de control permanecen inalterados. El **shutdown** puede usarse para ahorrar energía o como una alarma para encender y apagar de forma consecutiva el display.
- Para disminuir al máximo la corriente en modo **shutdown**, las entradas lógicas deben estar a masa o a V+ (niveles lógicos CMOS).
- El drivers de display se puede programar mientras esta en modo **shutdown**
- Del modo **shutdown** se sale cuando se demanda la función de test de Display Test

## Registro de Decode-Mode

 El registro de modo de decodificación cuando está activado el decodificador, codifica los datos binarios del 0 al 9 e. – y las letras EHLP.

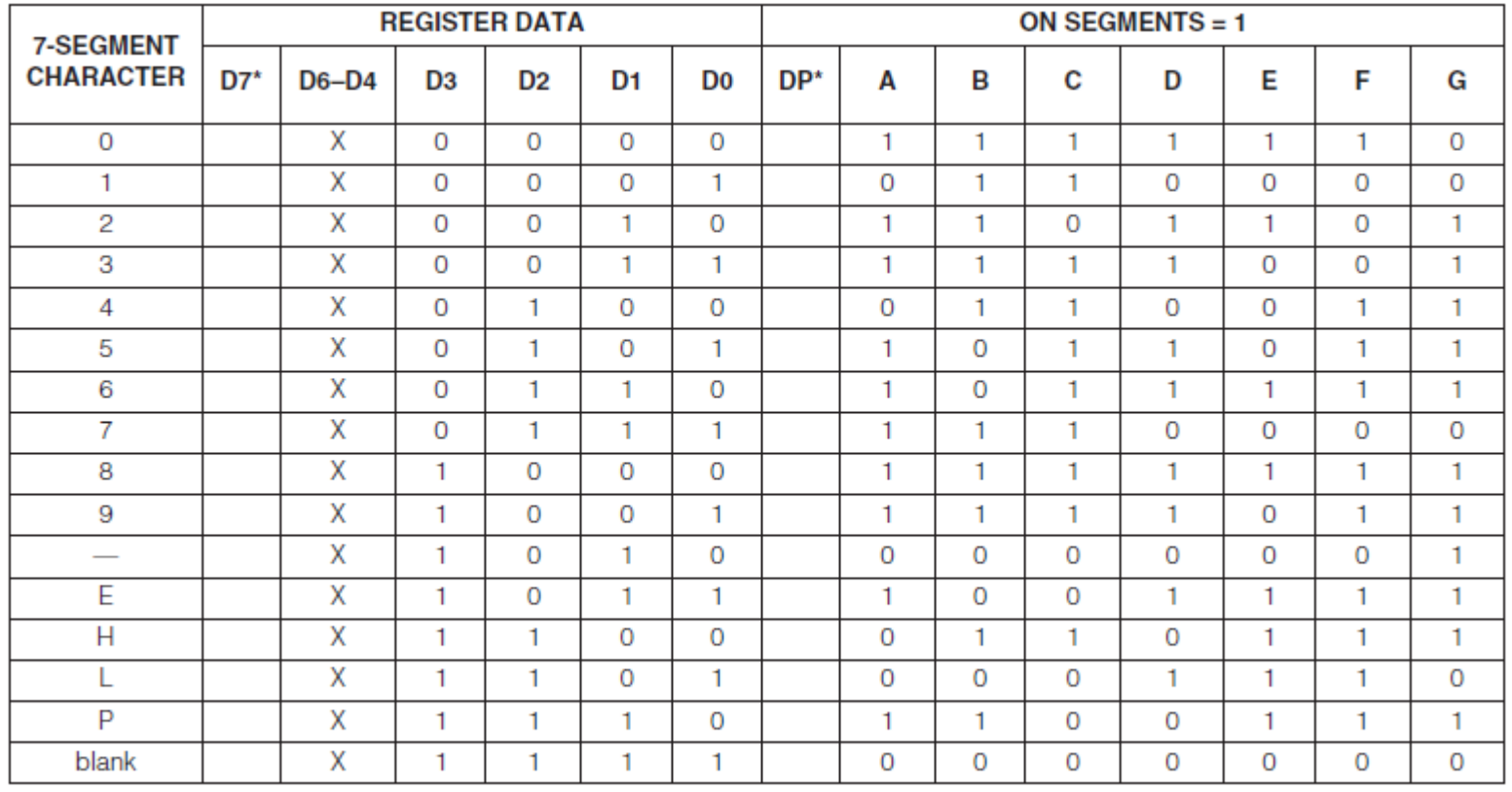

\*The decimal point is set by bit  $D7 = 1$ 

### Registro de Decode-Mode

 Se puede habilitar o deshabilitar el decodificador para cada uno de los displays. Para lo cual se carga en el registro Decode Mode (0xX9) un valor binario, La posición de los bits puestos a "0" no se decodifican y los que está a "1" tienen una decodificación de BCD a 7 segmentos.

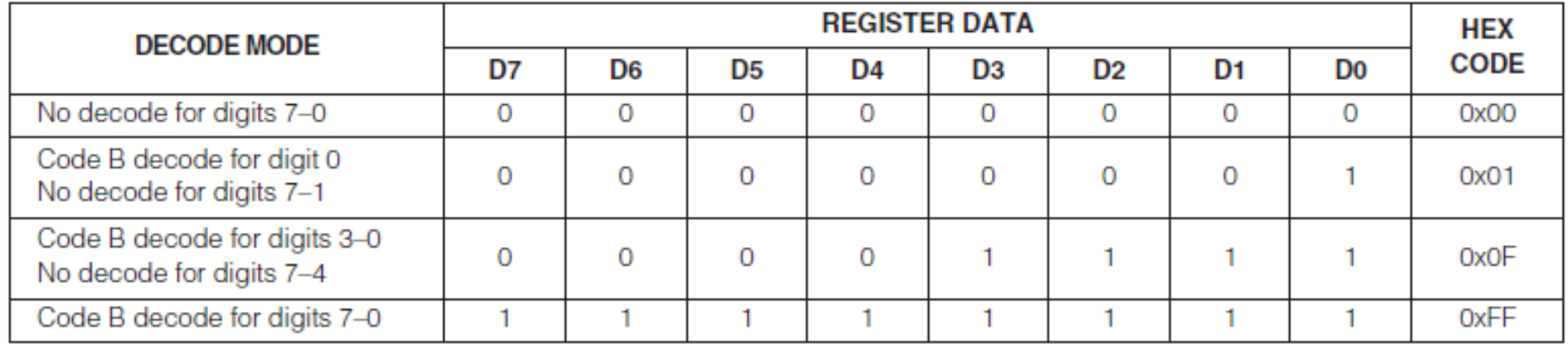

# Control de Intensidad del display

- Los MAX7219/MAX7221 permiten controlar el brillo del display con una resistencia externa (RSET) conectada entre V+ e ISET.
- El pico de corriente de la fuente para los drivers de control de los segmentos es de 100 veces la corriente de entrada del pin ISET.
- La resistencia puede ser variable para controlar el ajuste del brillo del visualizador. Su valor mínimo es de 9.53KΩ, ya que la corriente típica de los segmentos es de 40mA.
- La intensidad del display puede controlarse de forma digital utilizando el registro de intensidad (*intensity register* 0x0A)

# Control de Intensidad del display

- El control digital del display se consigue por modulación de impulsos de un moduladordemodulador interno que se controla por el nibble más bajo del registro de intensidad.
- El modulador-demodulador varía la corriente de los segmentos en 16 pasos de forma distinta para el MAX7221 o MAX7219, de acuerdo con la Tabla

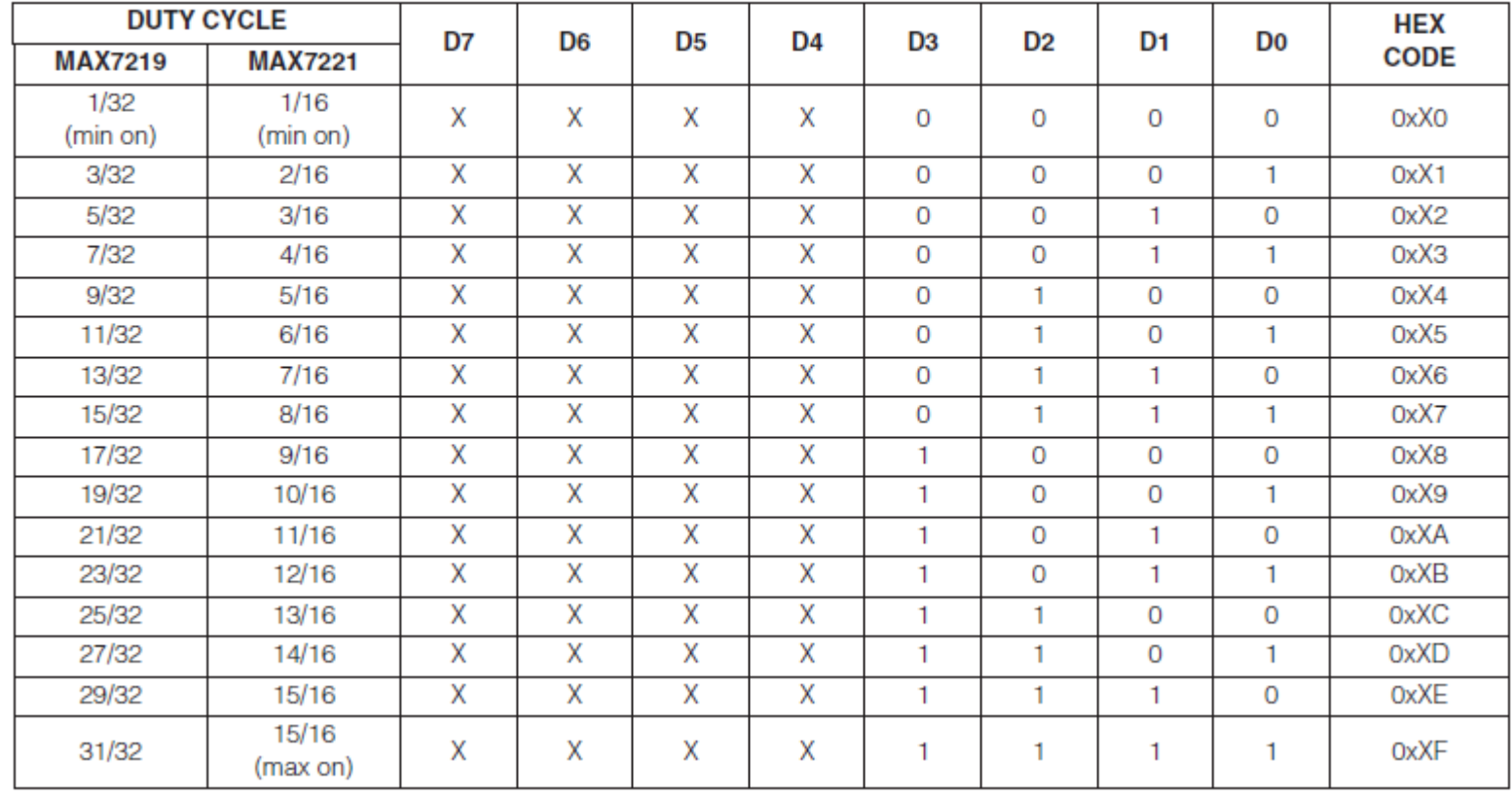

#### Table 7. Intensity Register Format (Address (Hex) = 0xXA)

# Registro Scan Limit

- El registro ScanLimit que está en la dirección (0xXB) controla el numero de displays que queremos que se enciendan en nuestro visualizador, es decir de 1 a 8.
- Estos dígitos se encienden de forma multiplexada a una frecuencia típica de 800Hz cuando hay 8 dígitos encendidos.
- Si hay menos dígitos encendidos se multiplexa proporcionalmente a la frecuencia indicada por la expresión  $\frac{8 F c}{N}$  $\overline{N}$  , donde N es el número de dígitos que se enciendes. El número de dígitos que se activan afecta al brillo del display . El registro Scan-Limit no debe utilizarse par borrar partes del display. La tabla sigueinte muestra el formato del registro y la función que realiza.
- Si el registro Scan-Limit se configura para un display de tres o menos dígitos, los drivers de los dígitos disipan una potencia muy grande. Por consiguiente el valor de la resistencia REST debe ajustarse según el número de dígitos del display de forma individual.

## Registro Scan Limit

#### Table 8. Scan-Limit Register Format (Address (Hex) = 0xXB)

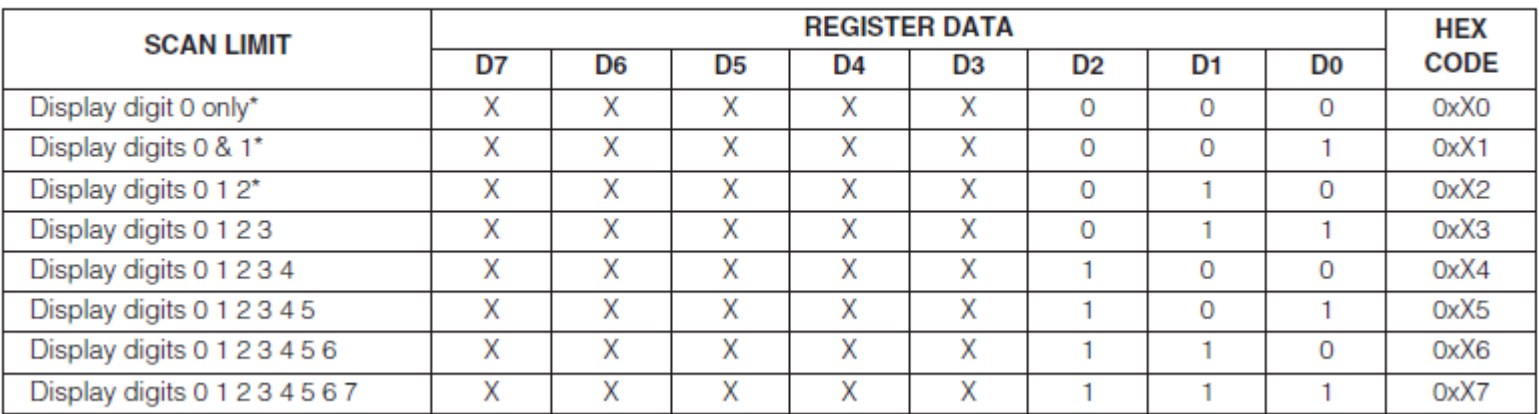

\*See Scan-Limit Register section for application.

Centros participantes en el proyecto: "Aprendizaje de la Electrónica a través de la Robótica" 2009-2011

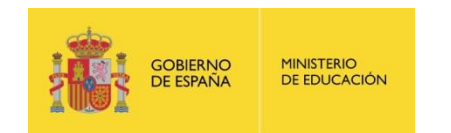

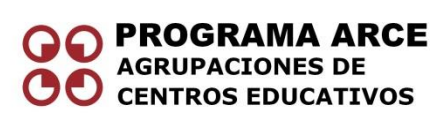

- IES Politécnico Jesús Marín (Málaga)
- IES Juan de la Cierva (Madrid)
- IES Luis de Lucena (Guadalajara)
- IES María Moliner (Segovia)
- IES Joan Miró (San Sebastián de los Reyes. Madrid)
- IES Virgen de las Nieves (Granada)
- IES Torreón del Alcázar ( Ciudad Real)